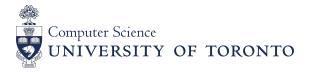

## PHD SUPERVISORY COMMITTEE COMPOSITION

This form is to be submitted to the Graduate Office to indicate the proposed composition of a new PhD supervisory committee, and to notify of any proposed changes in supervisor or committee members.

All proposed committees and proposed changes require the approval of the Associate Chair, Graduate Studies.

A PhD supervisory committee must consist of at least three members, who meet the following requirements:

- **Supervisor:** Must be appointed in the Department of Computer Science and must be a Full or Emeritus member of the School of Graduate Studies.\*
- **Co-supervisor**, if any: Must be appointed in the Department of Computer Science and must be a Full, Associate, or Emeritus member of the School of Graduate Studies.\*
- Other committee members: Must be Full, Associate, or Emeritus members of the School of Graduate Studies, but their appointments may be in other departments of the university.\*

In addition, a PhD supervisory committee may, in special cases, also include an external expert as an "advisor" (this term is *not* synonymous with "*supervisor*") when this person provides special expertise not available within the university. Advisors may take part in all the student's committee meetings with the following limitations:

- They do not contribute to a quorum.
- They may not vote in the student's Final Oral Examination, although they are permitted to attend as a Qualified Observer. Qualified Observers may enter the room when the Candidate enters, and may observe the presentation and questioning, but must leave before the committee's discussion about the examination begins.

A request for an external expert to serve as an advisor on a PhD committee must be made to the Associate Chair, Graduate Studies, *gradchair@cs.toronto.edu*, with a rationale and the CV of the proposed advisor.

## Students and supervisors: Make the most of your supervisory relationships by using the resources found at <u>uoft.me/GraduateSupervision</u>

\*Note that SGS membership levels are **not** the same as professorial rank. Membership level and department of appointment should be verified with each proposed committee member.

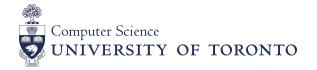

## PHD SUPERVISORY COMMITTEE COMPOSITION

## **STUDENT INFORMATION**

| Name:                                            |                                                 |            | Student number:           |                  |                            |
|--------------------------------------------------|-------------------------------------------------|------------|---------------------------|------------------|----------------------------|
| Signature:                                       |                                                 |            | Date:                     |                  |                            |
| Committee typ                                    | e:                                              |            |                           |                  |                            |
| COMMITTEE                                        | COMPOSITIO                                      | N          |                           |                  |                            |
| <u>Supervision</u>                               |                                                 |            |                           |                  |                            |
| SupervisorName                                   |                                                 |            | Signature                 |                  | SGS membership level       |
| Co-supervisor<br>(if applicable)<br>Committee me | nisor<br><sup>ble)</sup> Name<br>ree member(s): |            | Signature                 |                  | SGS membership level       |
| Name                                             |                                                 | Signature  |                           | Department       | SGS membership level       |
| Name                                             |                                                 | Signature  | Signature                 |                  | SGS membership level       |
| Name                                             |                                                 | Signature  | Signature                 |                  | SGS membership level       |
| External advise                                  | or (if any):                                    |            |                           |                  |                            |
| Name                                             |                                                 | Signature  | Signature Name of company |                  | rganization, or university |
| DFFICE USE ONLY                                  |                                                 | □ Approved |                           | Not Approved     |                            |
| Comments:                                        | ROSI                                            |            |                           |                  |                            |
|                                                  |                                                 |            |                           | ASSOCIATE CHAIR, | DATE                       |